Приложение к ОПОП по специальности 21.02.20 Прикладная геодезия

### **МИНИСТЕРСТВО ОБРАЗОВАНИЯ КРАСНОЯРСКОГО КРАЯ КРАЕВОЕ ГОСУДАРСТВЕННОЕ БЮДЖЕТНОЕ ПРОФЕССИОНАЛЬНОЕ ОБРАЗОВАТЕЛЬНОЕ УЧРЕЖДЕНИЕ «КРАСНОЯРСКИЙ СТРОИТЕЛЬНЫЙ ТЕХНИКУМ»**

**РАБОЧАЯ ПРОГРАММА УЧЕБНОЙ ДИСЦИПЛИНЫ ОП.02 Информационные технологии в профессиональной деятельности**

> Документ подписан электронной подписью Ребров Юрий Викторович директор КРАЕВОЕ ГОСУДАРСТВЕННОЕ БЮДЖЕТНОЕ ПРОФЕССИОНАЛЬНОЕ ОБРАЗОВАТЕЛЬНОЕ УЧРЕЖДЕНИЕ "КРАСНОЯРСКИЙ СТРОИТЕЛЬНЫЙ ТЕХНИКУМ"

50B0E8D9ACDF35A2BCD95CB6F72D275F Срок действия с 23.05.2022 до 16.08.2023

**Красноярск, 2023 г.**

Рабочая программа учебной дисциплины ОП.02 Информационные технологии в профессиональной деятельности разработана на основе Федерального государственного образовательного стандарта (далее – ФГОС) среднего профессионального образования (далее – СПО) 21.02.20 Прикладная геодезия, утвержденного приказом Министерства просвещения Российской Федерации от 26.07.2022 №617, зарегистрирован Министерством юстиции Российской Федерации 31.08.2022, регистрационный № 69867 и примерной образовательной программы среднего профессионального образования специальность 21.02.20 Прикладная геодезия, утверждено протоколом Федерального учебнометодического объединения в системе среднего профессионального образования по УГПС 21.00.00 от 25.10.2022г. № 3, зарегистрировано в государственном реестре примерных основных образовательных программ: Приказ ФГБОУ ДПО ИРПО № П-162 от 07.04.2023.

**Организация-разработчик:** Краевое государственное бюджетное профессиональное образовательное учреждение «Красноярский строительный техникум»

### **Разработчики:**

Лоза А.С., преподаватель информатики

# **СОДЕРЖАНИЕ**

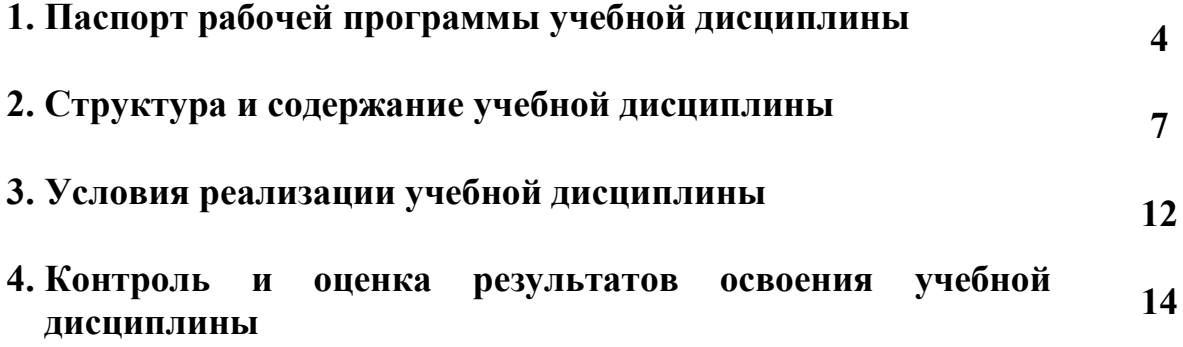

## **1. ПАСПОРТ РАБОЧЕЙ ПРОГРАММЫ УЧЕБНОЙ ДИСЦИПЛИНЫ ОП.02 Информационные технологии в профессиональной деятельности**

### **1.1 Область применения программы**

Рабочая программа учебной дисциплины ОП.02 Информационные технологии в профессиональной деятельности является обязательной частью основной профессиональной образовательной программы в соответствии с ФГОС СПО специальности 21.02.20 Прикладная геодезия, укрупненной группы специальности 21.00.00 Прикладная геология, горное дело, нефтегазовое дело и геодезия.

### **1.2. Место дисциплины в структуре основной образовательной программы**

Учебная дисциплина ОП.02 Информационные технологии в профессиональной деятельности входит в общепрофессиональный цикл дисциплин*.*

### **1.3. Цель и планируемые результаты освоения дисциплины:**

В рамках программы учебной дисциплины обучающимися осваиваются умения и знания: *Умения:*

-пользоваться базовыми системными программными продуктами и пакетами прикладных программ;

- формировать текстовые документы, включающие таблицы и формулы;

- применять электронные таблицы для решения профессиональных задач;

- работать с базами данных;

- использовать современное программное обеспечение и различные цифровые средства для решения профессиональных задач;

### *Знания:*

- знать основные этапы решения задач с помощью персональных компьютеров;

- методы и средства сбора, обработки, хранения, передачи и накопления информации;

- программный сервис создания, обработки и хранения текстовых документов, включающих таблицы и формулы;

- технологию сбора и обработки материалов с применением электронных таблиц;

- программное обеспечение в профессиональной деятельности, в том числе с использованием цифровых средств;

- современные средства и устройства информатизации, порядок их применения

В результате изучения дисциплины обучающийся осваивает элементы компетенций:

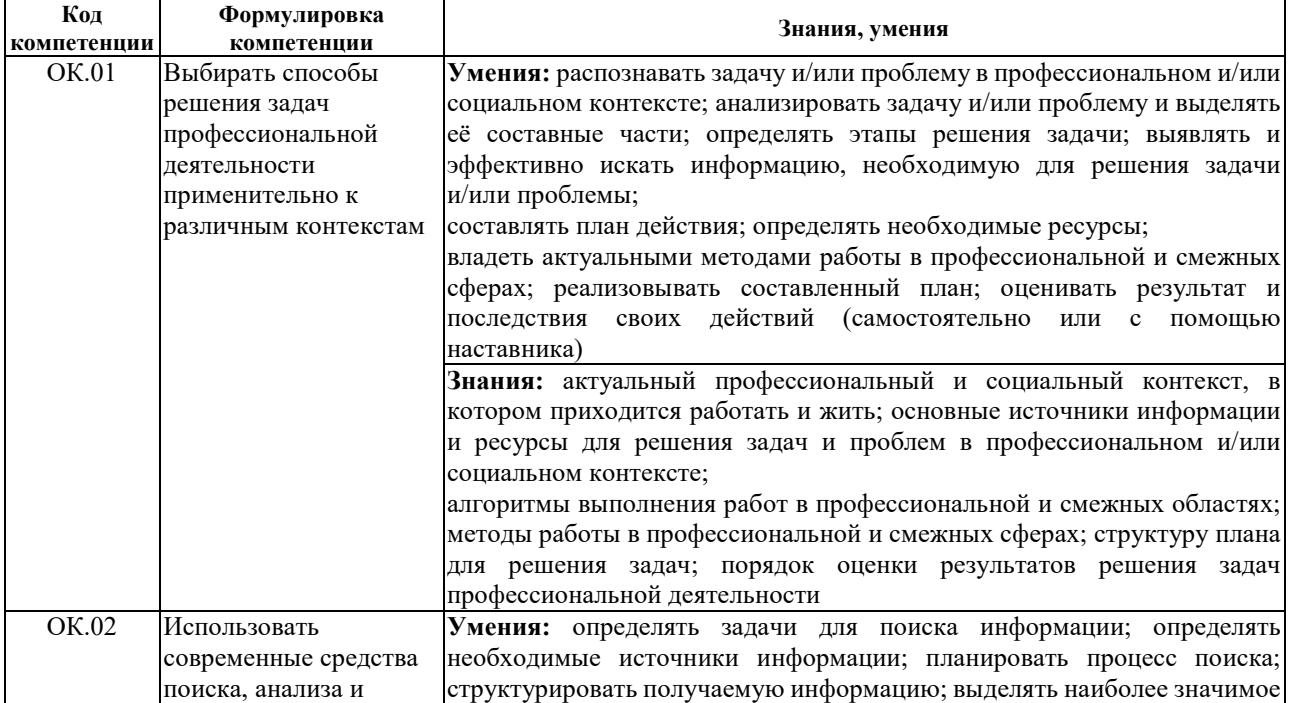

Общие компетенции:

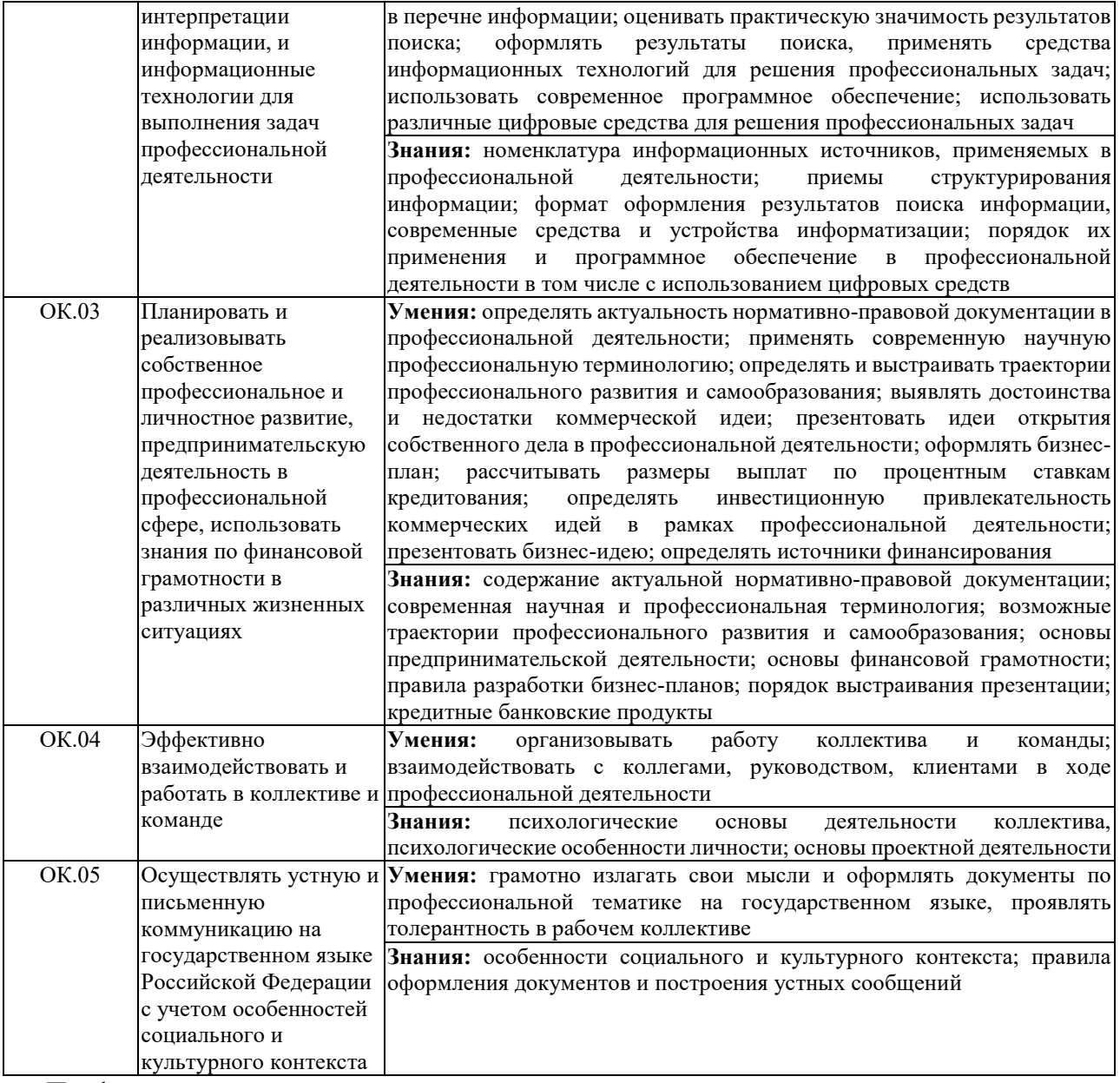

#### Профессиональные компетенции:

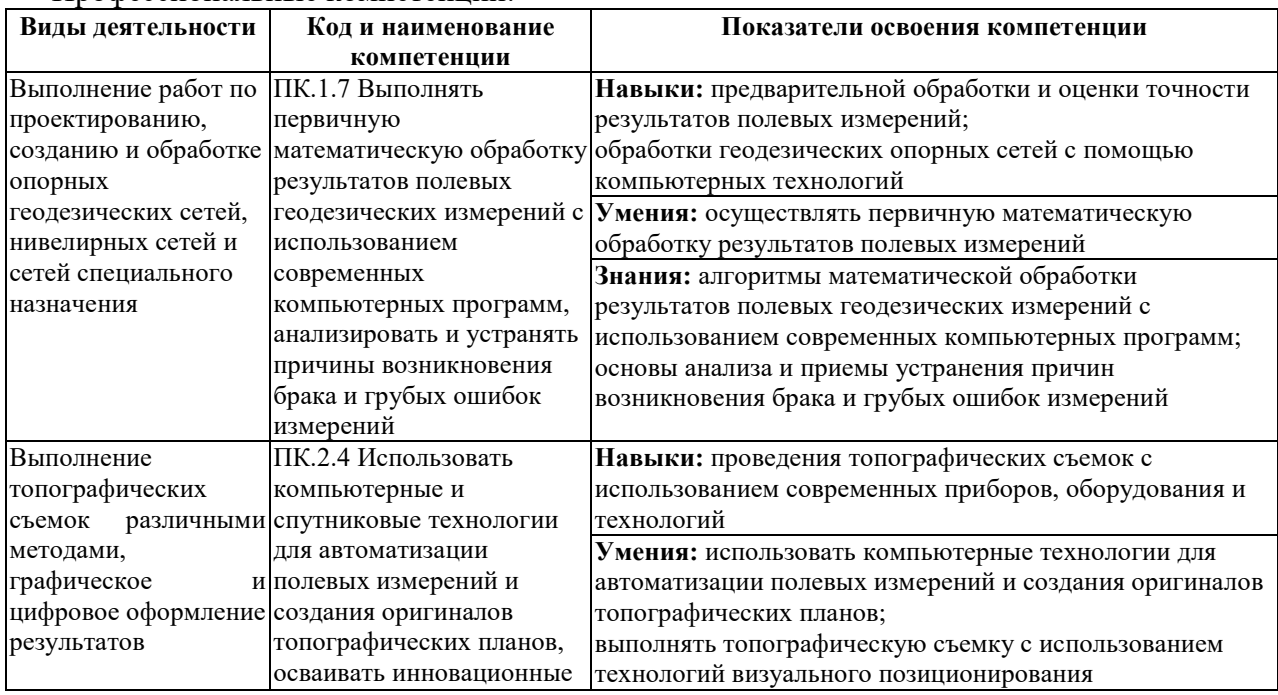

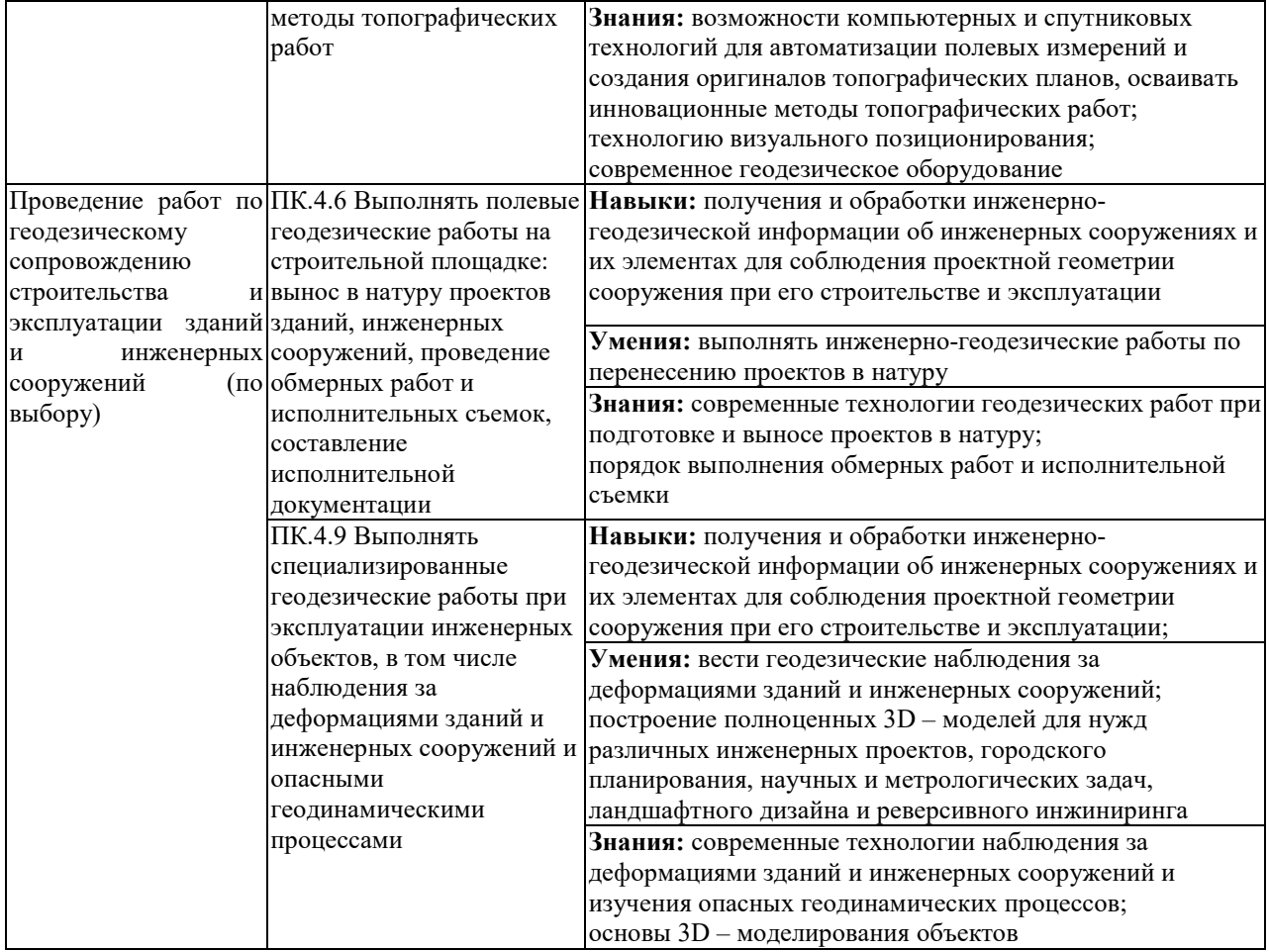

## **2. СТРУКТУРА И СОДЕРЖАНИЕ УЧЕБНОЙ ДИСЦИПЛИНЫ**

## **2.1. Объем учебной дисциплины и виды учебной работы**

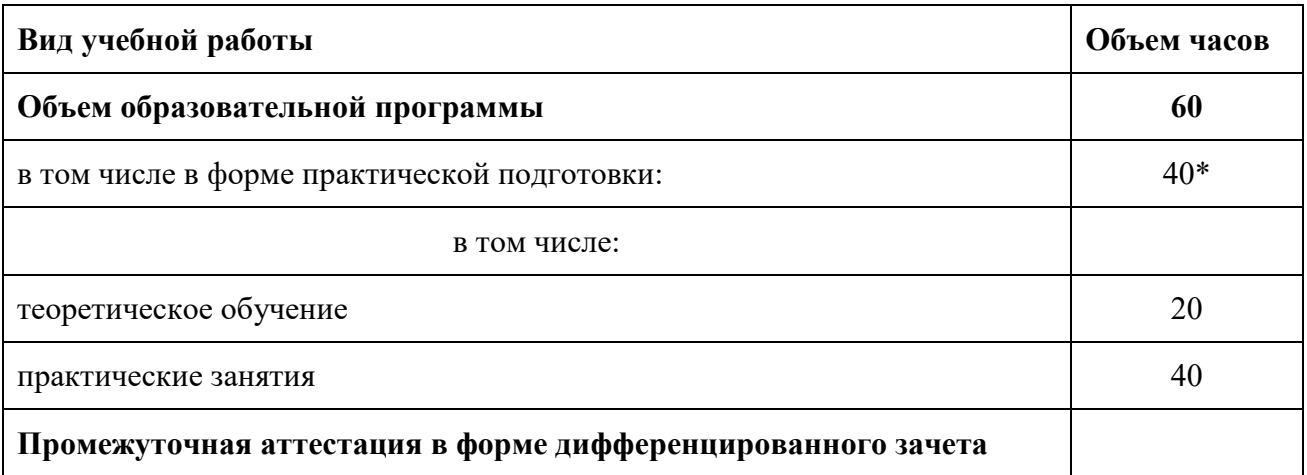

## **2.2. Тематический план и содержание учебной дисциплины**

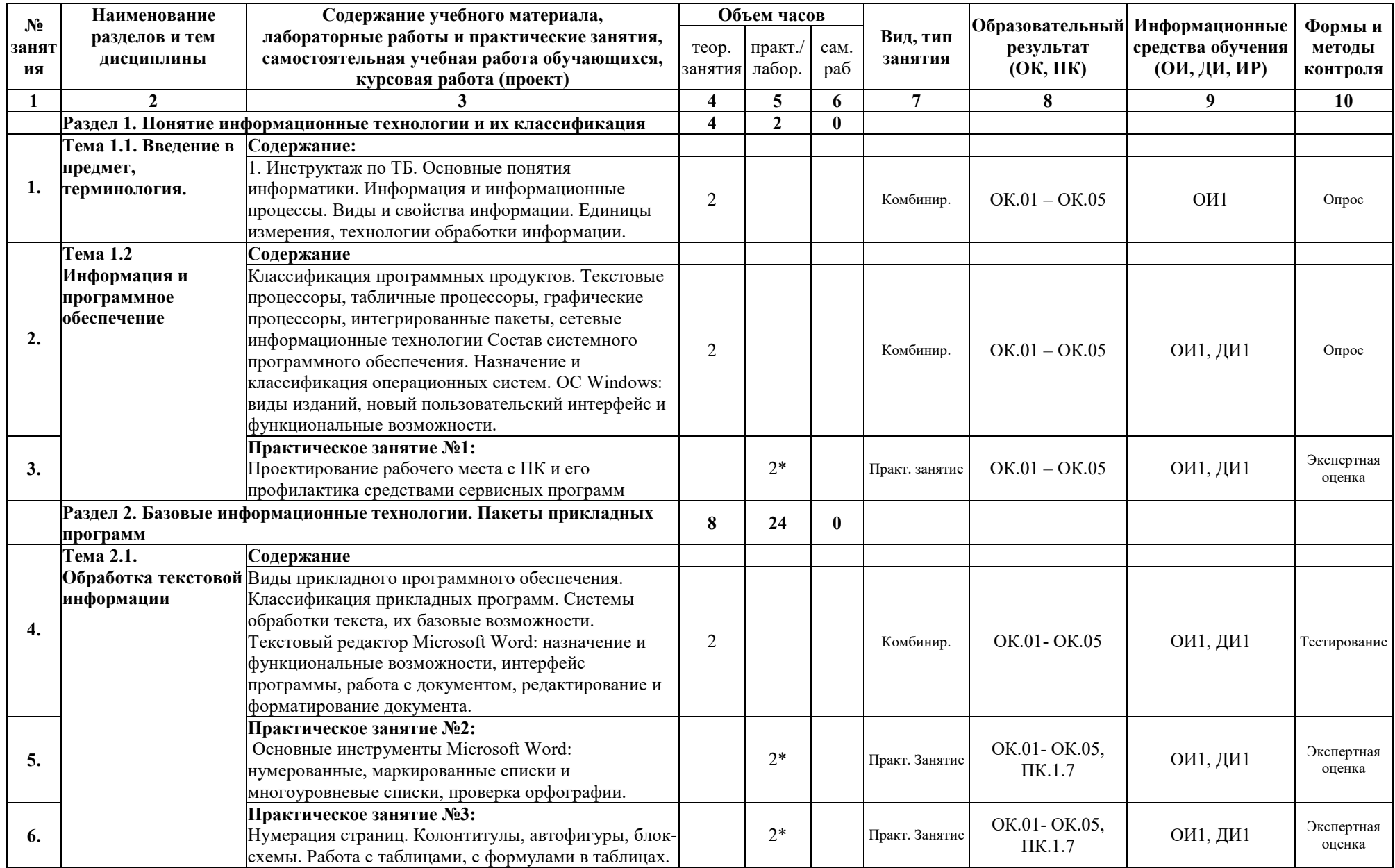

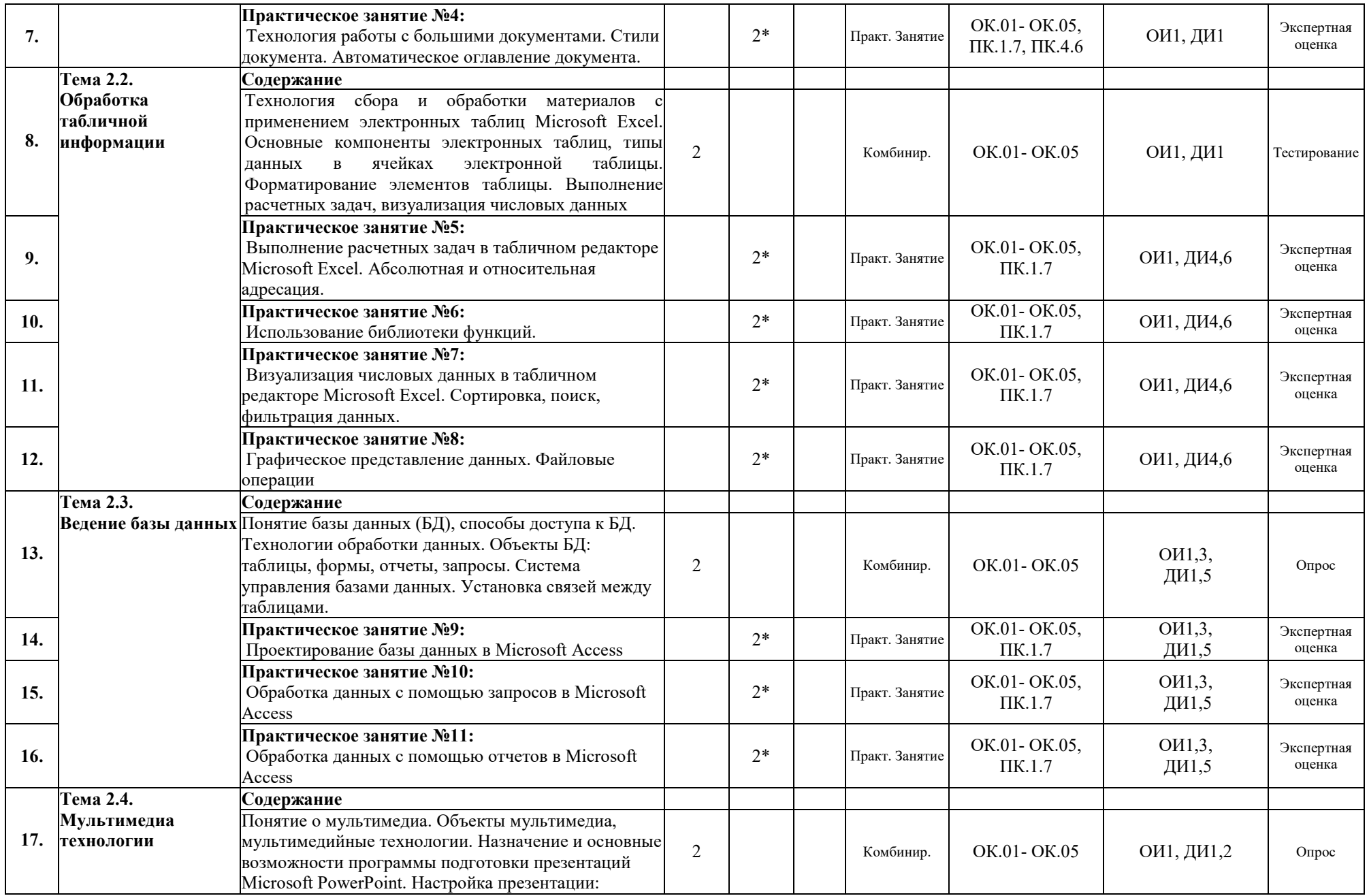

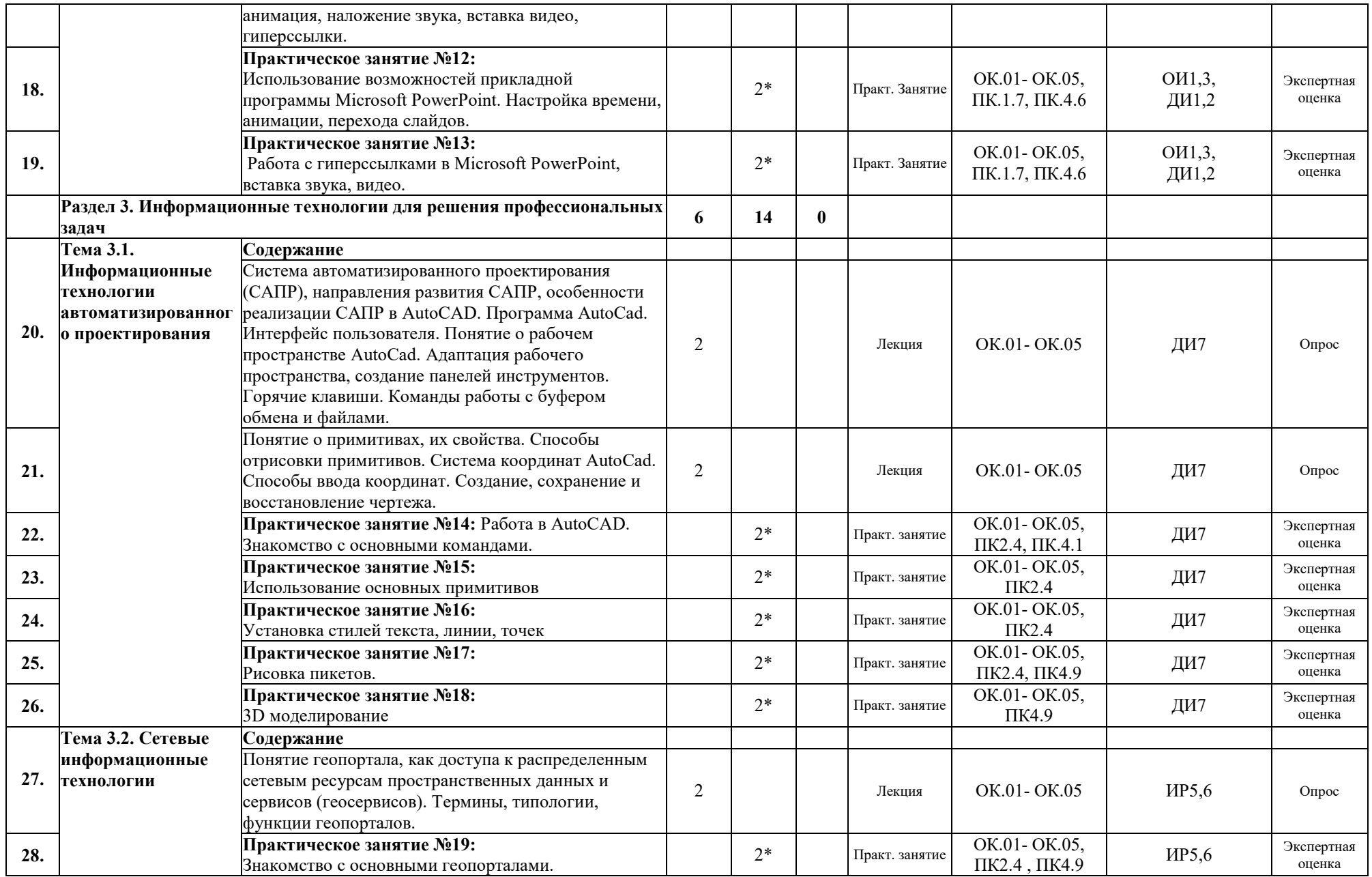

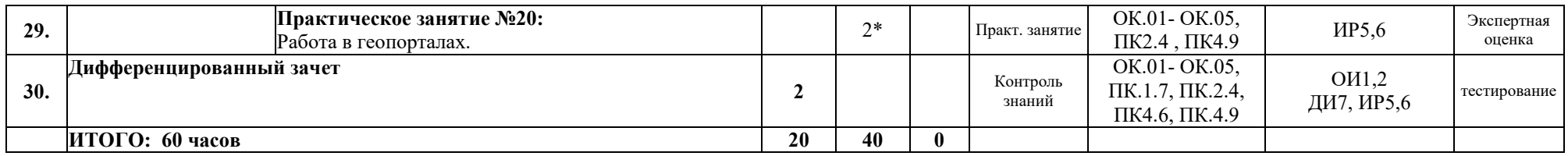

*\* - занятия в форме практической подготовки*

### **3. УСЛОВИЯ РЕАЛИЗАЦИИ ПРОГРАММЫ УЧЕБНОЙ ДИСЦИПЛИНЫ**

3.1. Для реализации программы учебной дисциплины должны быть предусмотрены следующие специальные помещения:

Кабинет *«*Информатики», оснащенный оборудованием:

- − комплект учебной мебели, классная доска;
- − посадочные места по количеству студентов;

техническими средствами обучения: мультимедийный проектор, экран, рабочее место преподавателя с персональным компьютером и принтером, персональные компьютеры для обучающихся и прикладным программным обеспечением по каждой теме программы ОП.02 Информационные технологии в профессиональной деятельности:

- операционной системой Windows;

- пакет программ MicrosoftOffice;

- САПР AutoCAD (или NanoCAD);

- браузеры GoogleChrom,Yandex.

### **3.2. Информационное обеспечение реализации программы**

Для реализации программы используются печатные и/или электронные образовательные и информационные ресурсы, рекомендованные для использования в образовательном процессе

### **3.2.1. Основные источники** (печатные издания) **(ОИ)**

**1.** Цветкова М.С. Информатика: учеб. Для студ. Учреждений сред.проф. Образования / М.С. Цветкова, И.Ю. Хлобыстова. – 5-е изд., стер.- М.: Издательский центр «Академия», 2020.-352 с.: ил: [8]с. цв. вкл.

**2.** Михеева Е.В. Информатика. Практикум; учеб. пособие для студ.учреждений сред. проф.образования/ Е.В. Михеева, О.И. Титова. -2-е изд., стер.- М: Издательский центр «Академия», 2020.-224 с.

**3.** Гаврилов М. В. Информатика и информационные технологии: учебник для среднего профессионального образования / М. В. Гаврилов, В. А. Климов. — 4-е изд., перераб. и доп. — Москва: Издательство Юрайт, 2021. — 383 с. — (Профессиональное образование). — ISBN 978-5-534-03051-8. — Текст: электронный // ЭБС Юрайт [сайт]. — URL: <https://urait.ru/bcode/469424>

**3.2.2. Интернет ресурсы** (электронные издания, электронные ресурсы) **(ИР)**

1.Электронно-библиотечная система «Лань». (Режим доступа): URL: https://e.lanbook.com/

2.Электронно-библиотечная система «Знаниум». (Режим доступа): URL: https://znanium.com/

3.Научная электронная библиотека «eLibrary». (Режим доступа): URL:<https://elibrary.ru/>

4. Информационная система «Единое окно доступа к образовательным ресурсам». [Электронный ресурс]. Режим доступа:<http://window.edu.ru/>

5. Геоинформационные порталы<http://gis.krasn.ru/blog/review/links>

6. Геоинформационные порталы https://gisgeo.org/geoportaly/federalnye/

### **3.2.3. Дополнительные источники** (**ДИ**)

1. Информационные технологии в 2 т. Том 1: учебник для среднего профессионального образования / В. В. Трофимов, О. П. Ильина, В. И. КИЯЕВ, Е. В. Трофимова; под редакцией В. В. Трофимова. — Москва : Издательство Юрайт, 2021. — 238 с. — (Профессиональное образование). — ISBN 978-5-534-03964-1. — Текст: электронный // Образовательная платформа Юрайт [сайт]. — URL: https://urait.ru/bcode/469957

2. Информационные технологии в 2 т. Том 2: учебник для среднего профессионального образования / В. В. Трофимов, О. П. Ильина, В. И. Кияев, Е. В. Трофимова ; под редакцией В. В. Трофимова. — Москва : Издательство Юрайт, 2021. — 390 с. — (Профессиональное образование). — ISBN 978-5-534-03966-5. — Текст: электронный // ЭБС Юрайт [сайт]. — URL: <https://urait.ru/bcode/469958>.

3. Информационные технологии в профессиональной деятельности: учеб. пособие для студ. учреждений сред. проф. образования/ Е. В. Михеева. – 5-е изд. испр. – Москва: Издательский центр «Академия», 2021. - 416 с. - URL: https://academialibrary.ru/catalogue/4831/553019/

4. Калмыкова, С. В. Работа с таблицами на примере Microsoft Excel: учебное пособие для спо / С. В. Калмыкова, Е. Ю. Ярошевская, И. А. Иванова. — Санкт-Петербург: Лань, 2020. — 136 с. — ISBN 978-5-8114-5993-3. — Текст : электронный // Лань: электронно-библиотечная система. — URL:<https://e.lanbook.com/book/147234> (дата обращения: 22.06.2022). — Режим доступа: для авториз. пользователей.

5. Кудинов, Ю. И. Практикум по основам современной информатики: учебное пособие для спо / Ю. И. Кудинов, Ф. Ф. Пащенко, А. Ю. Келина. — 2-е изд., стер. — Санкт-Петербург: Лань, 2021. — 352 с. — ISBN 978-5-8114-8252-8. — Текст: электронный // Лань: электроннобиблиотечная система. — URL: <https://e.lanbook.com/book/173799> (дата обращения: 22.06.2022). — Режим доступа: для авториз. пользователей.

6. Бильфельд, Н. В. Методы MS EXCEL для решения инженерных задач: учебное пособие для спо / Н. В. Бильфельд, М. Н. Фелькер. — 2-е, стер. — Санкт-Петербург: Лань, 2021. — 164 с. — ISBN 978-5-8114-7573-5. — Текст: электронный // Лань: электроннобиблиотечная система. — URL:  $\frac{https://e.lanbook.com/book/162380}{https://e.lanbook.com/book/162380}$  $\frac{https://e.lanbook.com/book/162380}{https://e.lanbook.com/book/162380}$  $\frac{https://e.lanbook.com/book/162380}{https://e.lanbook.com/book/162380}$  (дата обращения: 22.06.2022). — Режим доступа: для авториз. пользователей.

7. Инженерная 3D-компьютерная графика в 2 т. Том 1 : учебник и практикум для вузов / А. Л. Хейфец, А. Н. Логиновский, И. В. Буторина, В. Н. Васильева ; под редакцией А. Л. Хейфеца. — 3-е изд., перераб. и доп. — Москва : Издательство Юрайт, 2023. — 328 с. — (Высшее образование). — ISBN 978-5-534-02957-4. — Текст : электронный // Образовательная платформа Юрайт [сайт]. — URL: <https://urait.ru/bcode/513027>

## **4. Контроль и оценка результатов освоения учебной дисциплины**

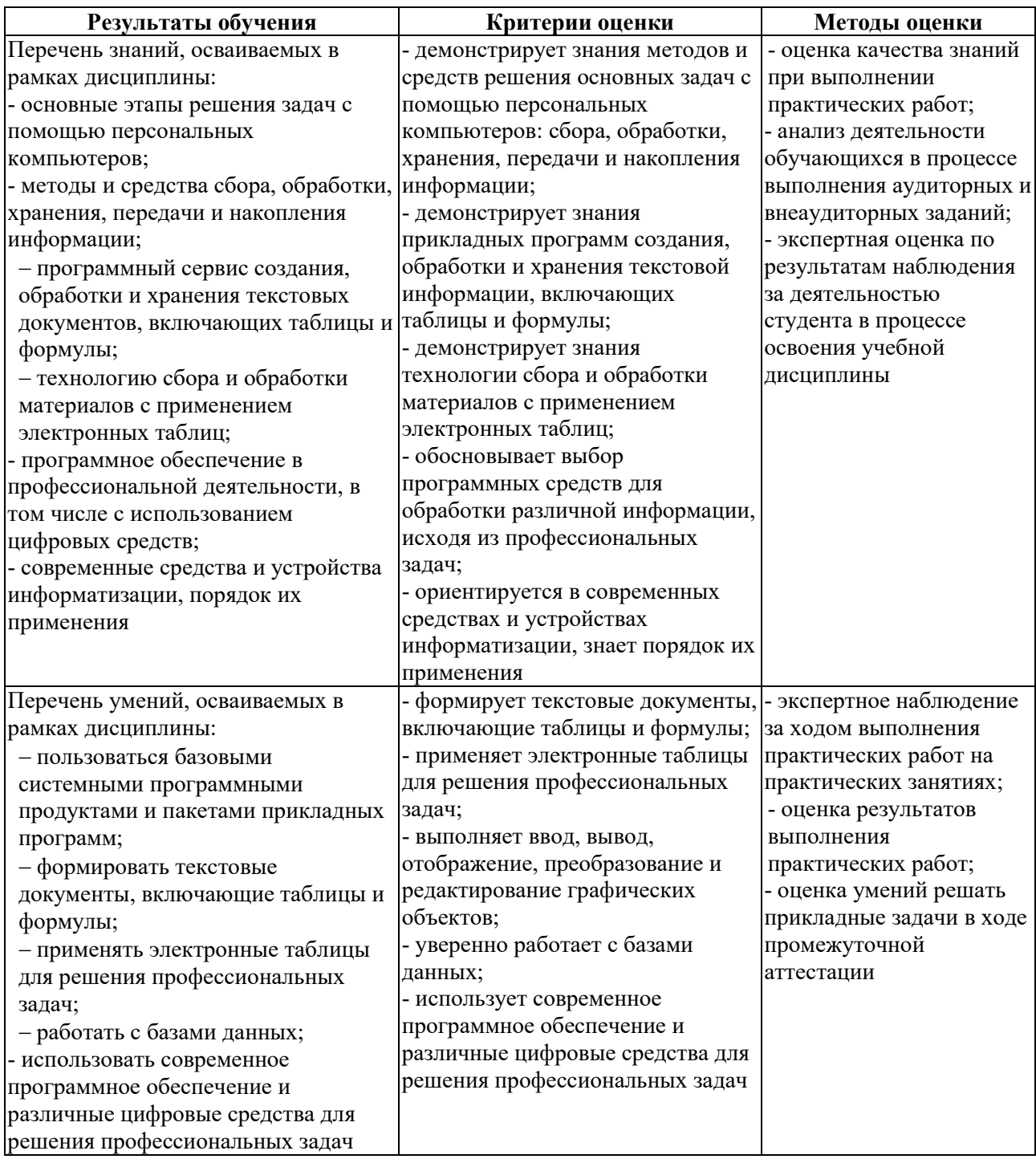